# RHCE BOOT CAMP

**Network Security** 

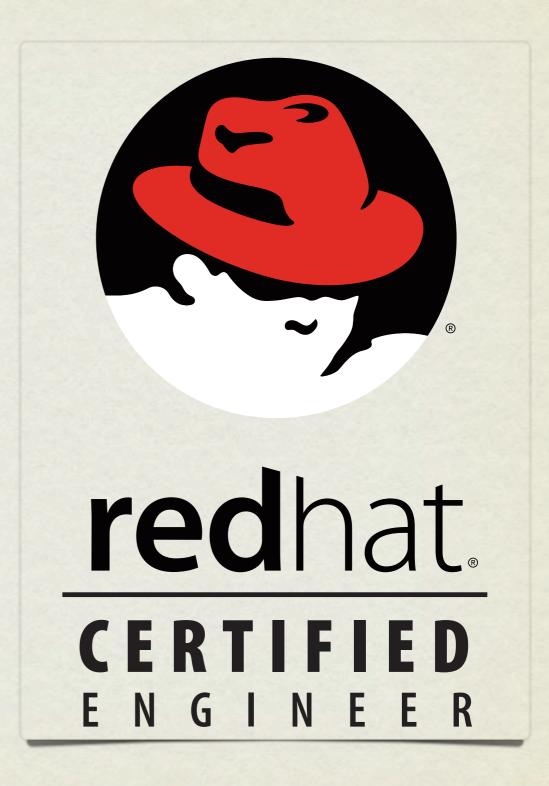

### TCP WRAPPERS

- TCP Wrappers was originally written to provide host based access control for services which did not already include it.
- It was one of the first "firewalls" of a sort. :)
- Before you can set up tcp\_wrappers on a service, you have to check if the service supports it...

# CHECKING TCP WRAPPER SUPPORT

Determine which binary the application runs as. Check init script or:

```
# which sshd
/usr/sbin/sshd
```

- Check for libwrap support in the binary.
- If you see libwrap support in the output, then you can configure access to the service with tcp\_wrappers.

```
# ldd /usr/sbin/sshd | fgrep wrap
libwrap.so.0 => /usr/lib/libwrap.so.0 (0x009c5000)
```

# TCP WRAPPER OPERATION

- If an application is compiled with support for tcp\_wrappers, that application will check connection attempts against the tcp\_wrappers configuration files:
  - /etc/hosts.allow
  - /etc/hosts.deny

# TCP WRAPPER OPERATION

- These files are parsed in the following order:
  - The file /etc/hosts.allow is consulted. If the configuration of this file permits the requested connection, the connection is immediately allowed.
  - The file /etc/hosts.deny is consulted. If the configuration of this file does not permit the requested connection, the connection is immediately refused.
  - If the connection is not specifically accepted or rejected in either file, the connection is permitted.

# TCP WRAPPER CONFIGURATION

- The basic syntax for these files is:
  - <daemon>: <client>
- For example, to disable ssh connections from 192.168.2.200, add this line to /etc/hosts.deny:
  - sshd: 192.168.2.200

### IPTABLES

- IPTables works at the kernel level, just above the network drivers, to provide several useful features.
  - Extremely powerful and flexible Layer 2 filtering engine.
  - NAT support
  - Port forwarding
  - And many more

# IPTABLES RULE MATCHING

- The IPTables configuration is parsed from top to bottom.
- IPTables will respond based on the first match that it finds.
- If there is no specific match, the chain policy will apply.

## IPTABLES TOOLS

• iptables:

View/modify current firewall rules

• iptables-save:

Script to save current firewall rules for use with iptables-restore

• iptables-restore:

Restores iptables-save format firewall rules - useful to set up firewalls at boot

Consider iptables init script for save/restore. Config file:

/etc/sysconfig/iptables

- When creating a new rule, considerations include:
  - What chain should the rule apply to?
  - What is the traffic pattern to look for?
  - What should happen with the traffic?

# IPTABLES CHAINS

#### • INPUT

 This chain is responsible for filtering traffic destined for the local system.

#### • OUTPUT

This chain is responsible for handling outbound traffic.

#### FORWARD

• This chain is responsible for controlling traffic routed between different interfaces.

Below are a few examples of possible IPTables match criteria:

incoming interface

-i

protocol

-p

source ip address

-5

destination ip address

-d

destination port

--dport

• Finally, some examples of what to do with traffic when matched:

• DROP Do not deliver, do not respond

• **REJECT** Do not deliver, send reject notice

• ACCEPT Deliver

• LOG Just log the packet

- So to summarize the syntax:
  - iptables
  - What chain should the rule apply to?
    - -A INPUT
  - What is the traffic pattern to look for?
    - -s 192.168.2.100
  - What should happen with the traffic?
    - -j REJECT

### LAB

Using iptables, configure your mail server to NOT accept connections from the 192.168.1.0/24 network, EXCEPT for the 192.168.1.2 host.

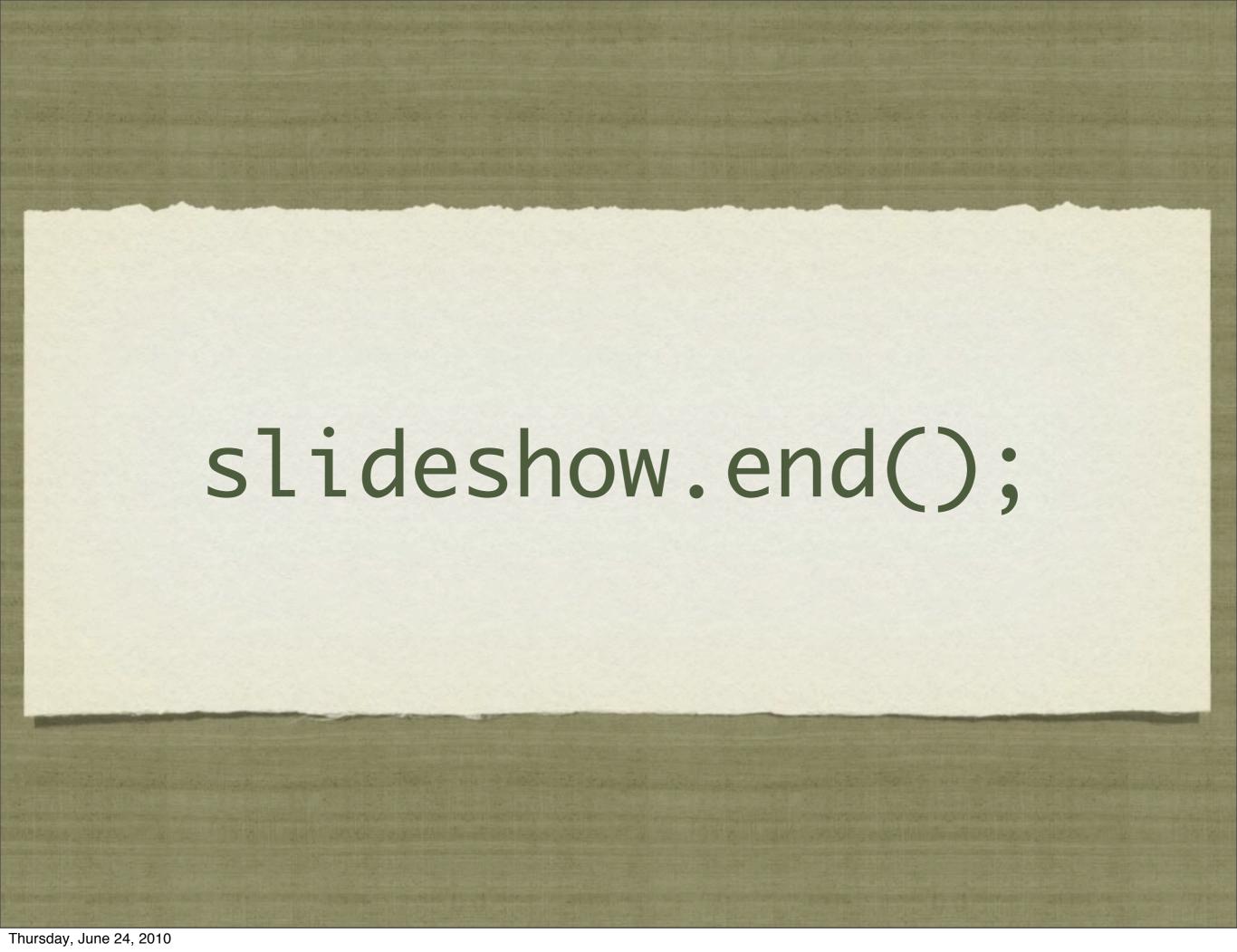